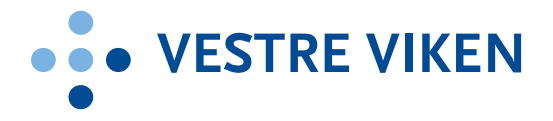

## **Protokoll**

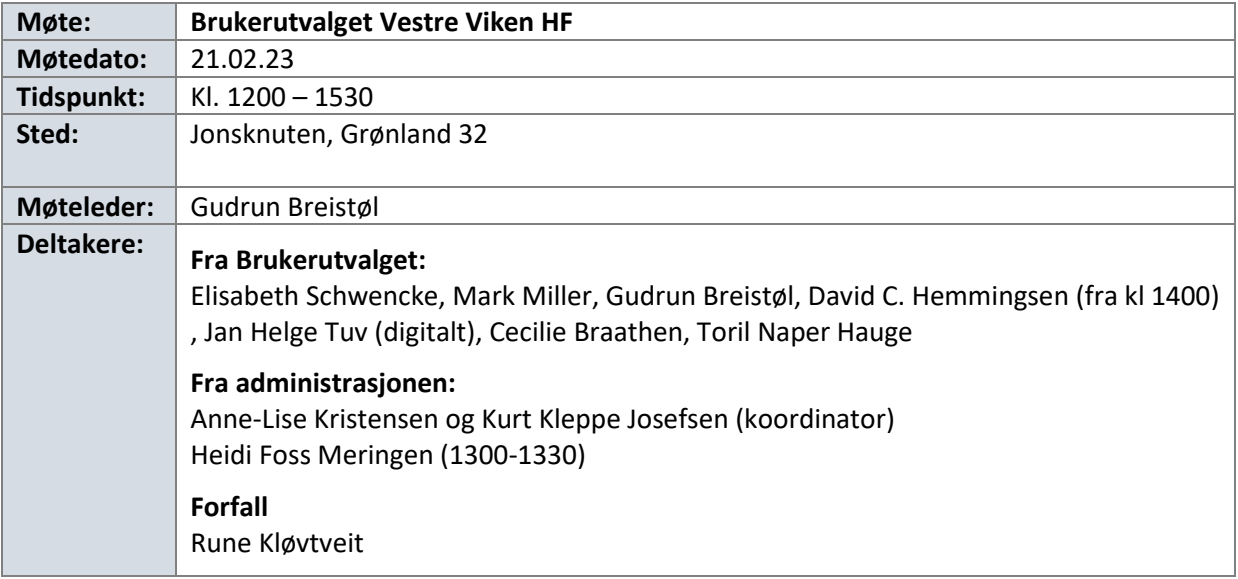

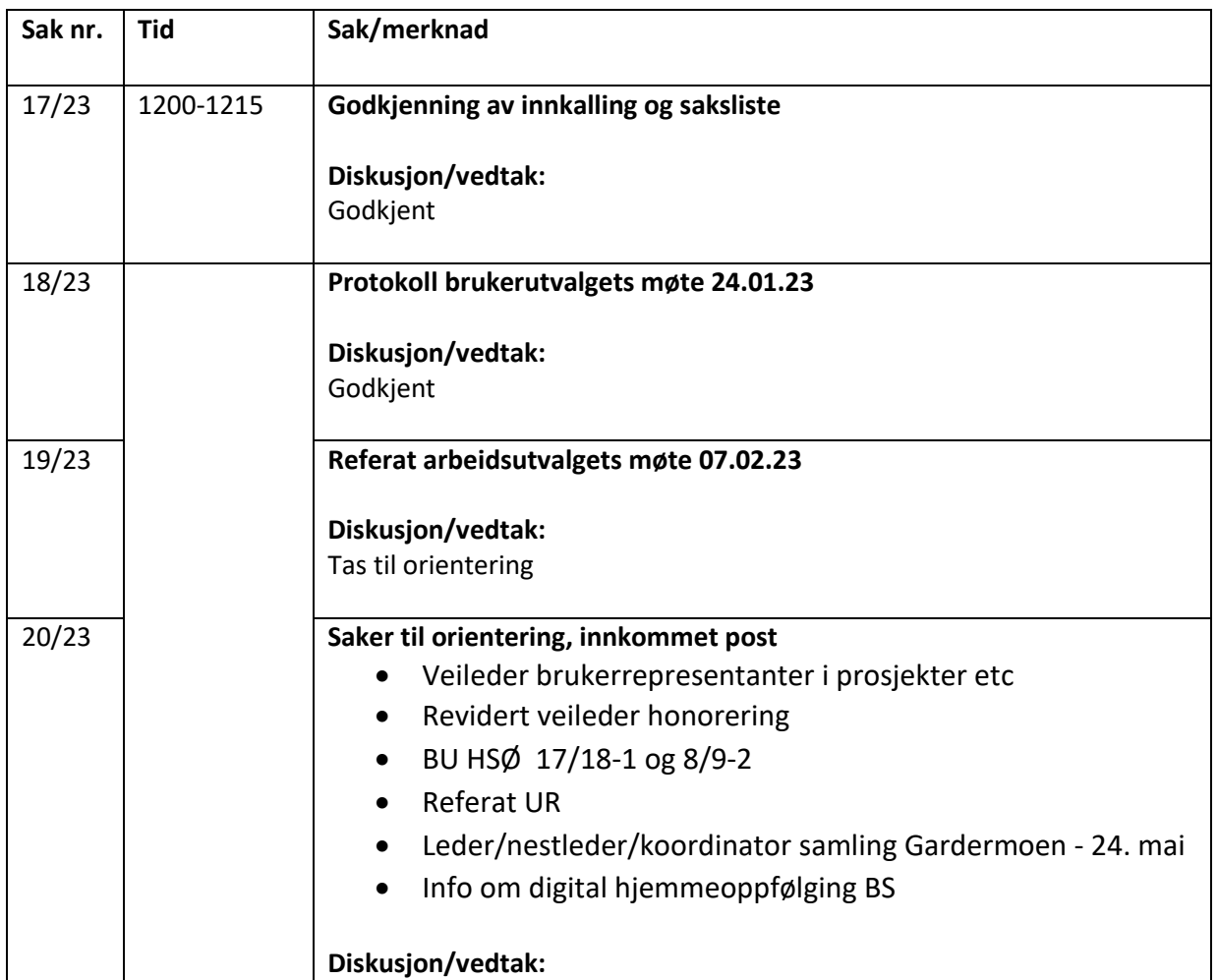

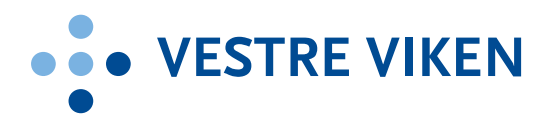

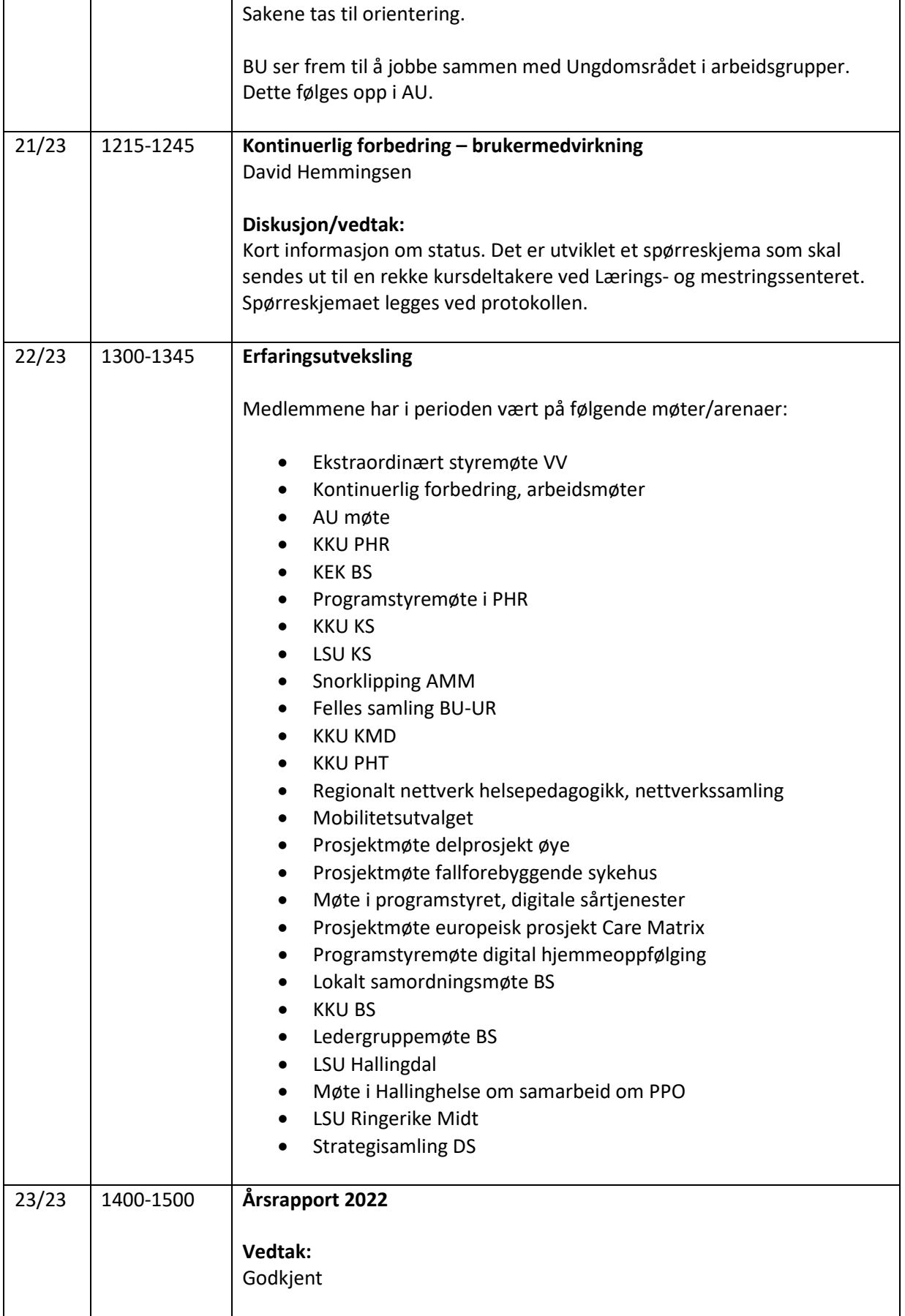

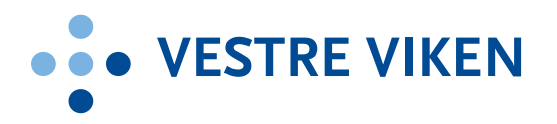

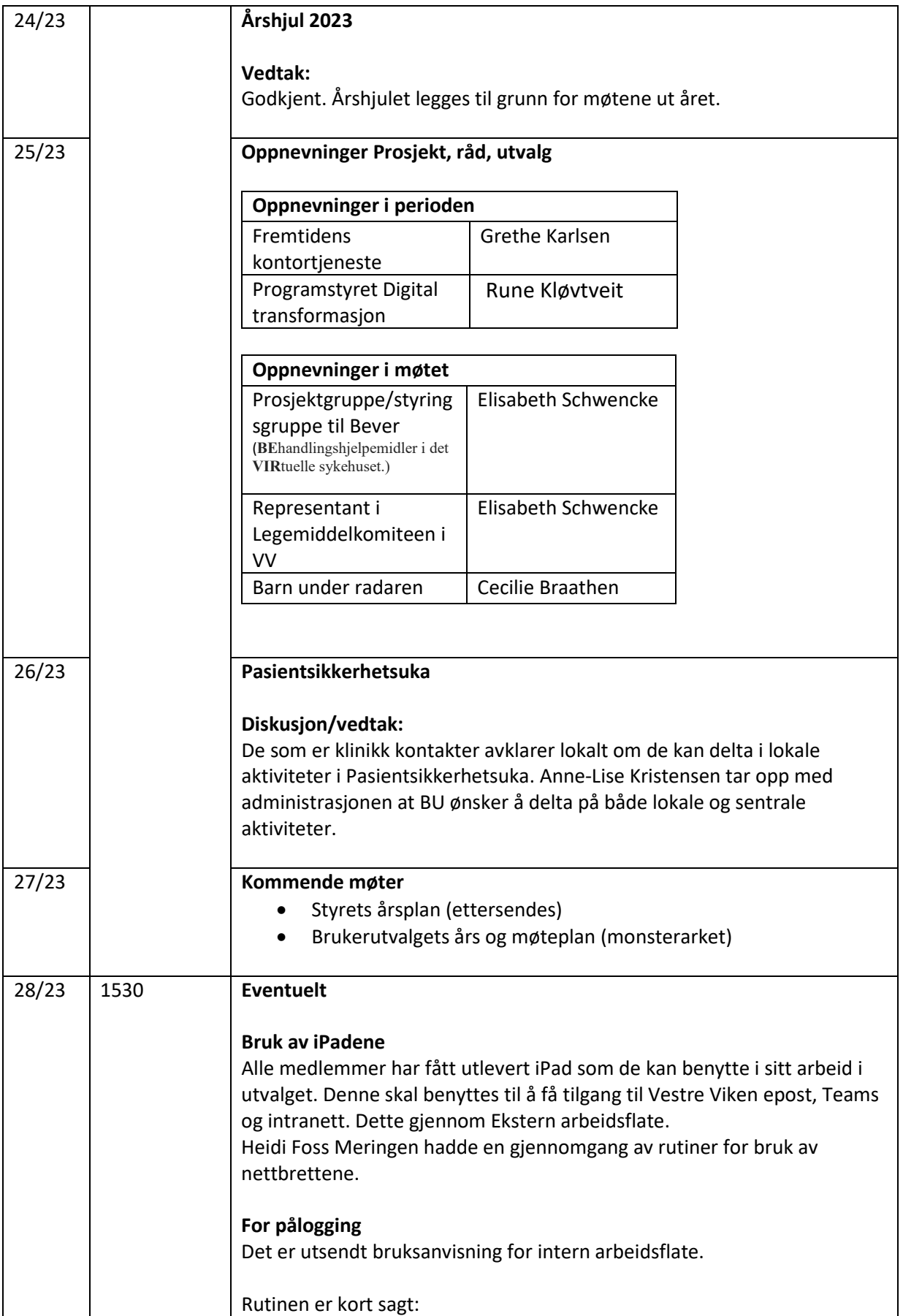

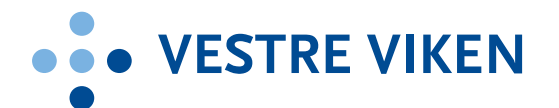

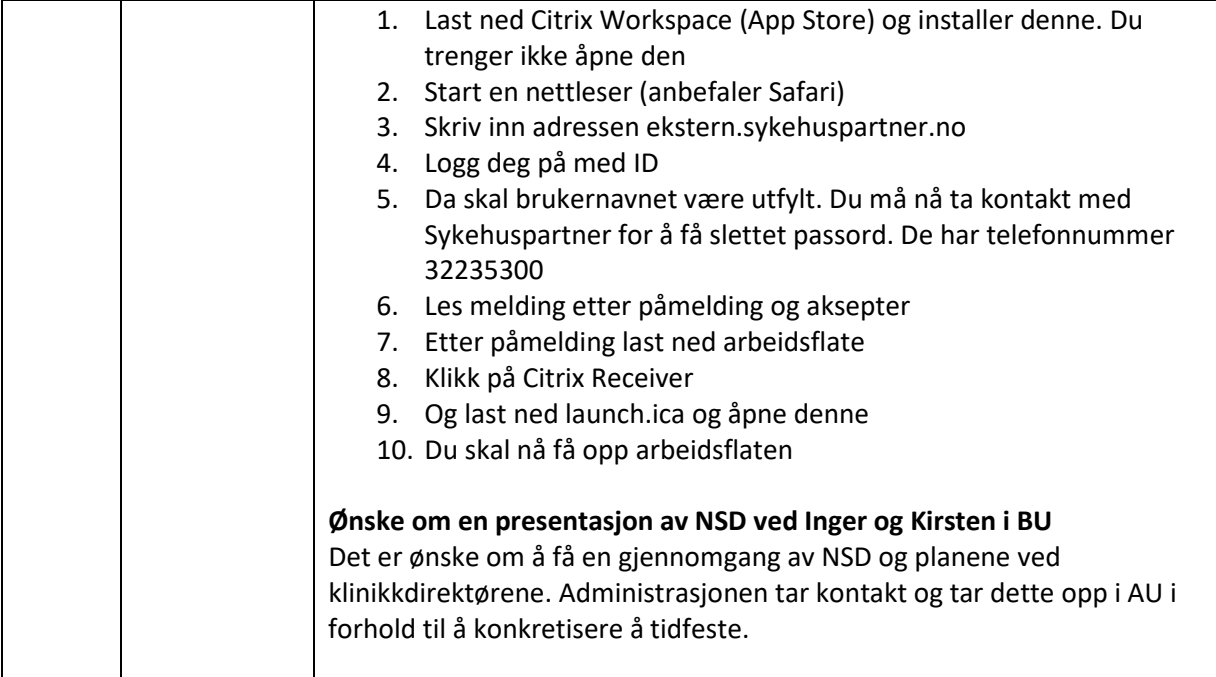

Forbehold om endringer